# Chapter 6 - Troubleshooting and Maintenance

# Problems and Solutions

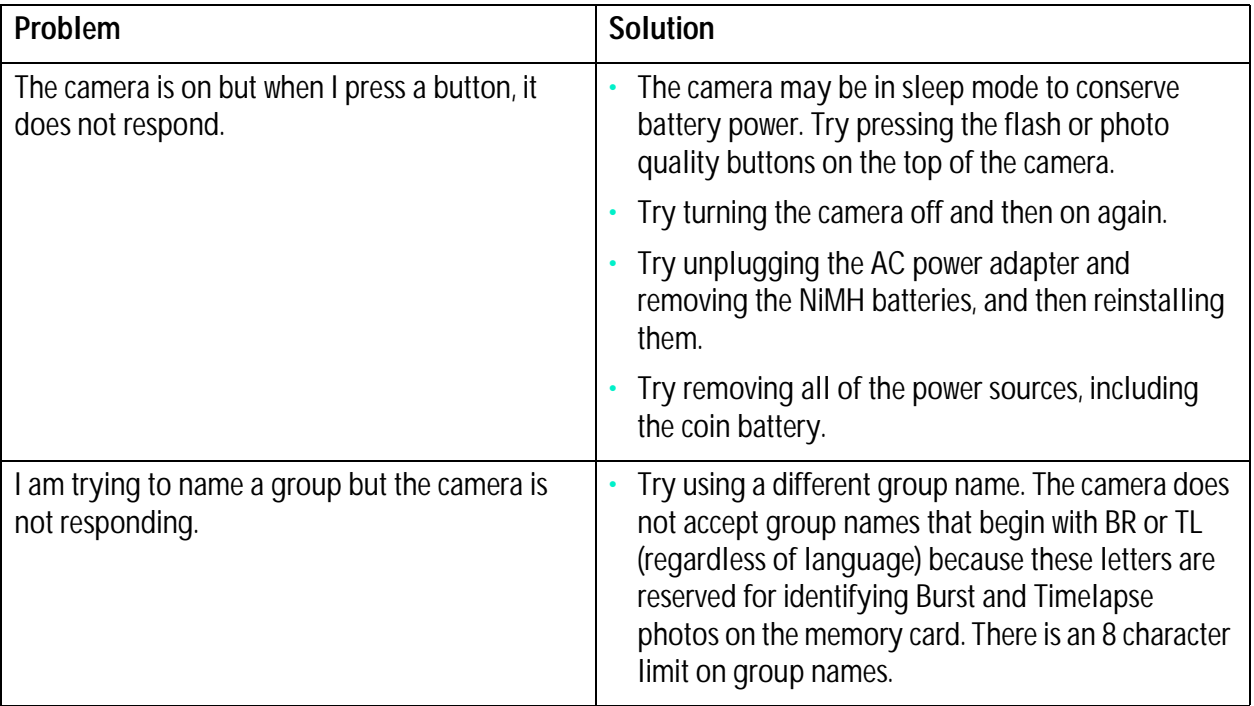

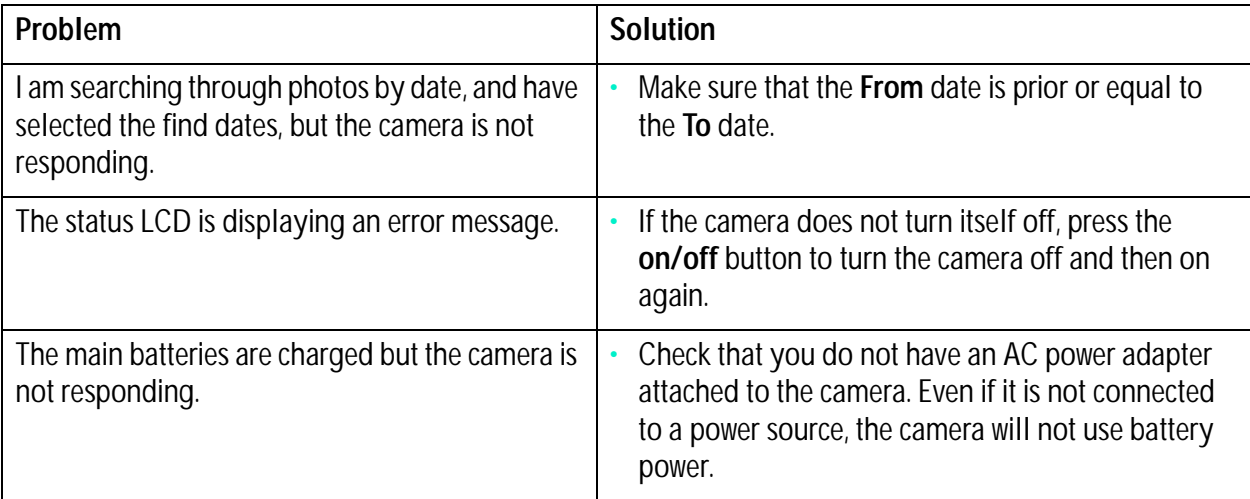

## Getting Assistance

When there is a problem, you have several resources for finding a solution. Resources include HP PhotoSmart on the Internet, Help, and HP Customer Care.

### HP PhotoSmart on the Internet

You can get project ideas and troubleshooting assistance, access the community forum, and get any updates to software from HP's PhotoSmart Web site. Go to **www.photosmart.com**, and click **Support**.

### Help

If you have installed the software that came with your HP PhotoSmart C500 Digital Camera, you can use the Help system for assistance. The Help contains "how-to" information as well as troubleshooting suggestions.

#### **To access Help on a PC:**

- 1. Start the HP PhotoSmart Photo Imaging software.
- 2. From the main window, click **Help**.

#### **To access Help on a Macintosh:**

- 1. Double-click the HP PhotoSmart C500 Digital Camera Help folder on the desktop.
- 2. Double-click the browser version of Help.

### Contacting HP Customer Care

#### HP Customer Care Online

Click your way to a great solution! The HP PhotoSmart Web site, **www.photosmart.com**, is a great place to start for answers to questions about your HP products. You'll get instant access to helpful tips and tricks, downloadable drivers, and the latest product and software updates—24 hours a day, 7 days a week. All at no charge to you.

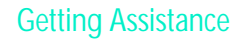

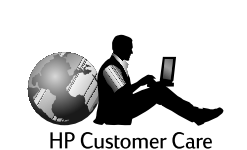

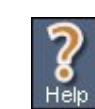

#### HP Customer Care by Phone

Like most HP customers, you'll probably never need to call us. But if you do, you'll be connected to a service technician who specializes in your product and can help you find the answers you need. In an industry that's known to keep customers waiting, we're proud of our quick response time—most calls are connected in under three minutes.

North America HP PhotoSmart Customer Care: **(208) 376-FOTO** (3686)

For phone numbers in other countries, go to the HP PhotoSmart Web site, **www.photosmart.com**, and click the **Assistance** button on the navigation bar.

# **Maintenance**

Keeping the lens clean will help you to take sharp, clear photos with the best possible focus.

• Using a dry, soft, lint-free cloth, gently wipe the lens, and status and color LCDs to clean off any fingerprints and dust.